## **Download Adobe Photoshop Cs6 Full Version For Windows 7 !!HOT!!**

Installing Adobe Photoshop and then cracking it is easy and simple. The first step is to download and install the Adobe Photoshop software on your computer. Then, you need to locate the installation.exe file and run it. On the patch file and copy it to your computer. The patch file is usually available online, and it is used to unlock the full version of the software. Once the patch file is copied, you need to run it and then follow the inst and you will have a fully functional version of the software. To make sure that the software is running properly, you should check the version number to ensure that the crack was successful. And that's it - you have now su

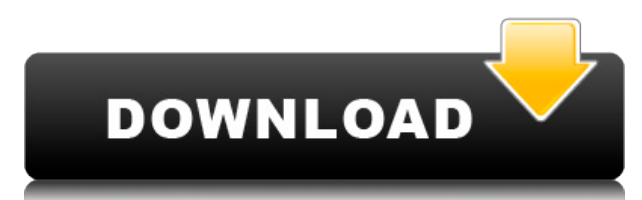

One feature I do not like in the new version is the removal of the Print Copy feature. It is one of my favorite tools that allows me to create a duplicate of an image, that I can use for publishing online or for printing. very handy feature that is not available on Windows Photo Viewer, nor is it available in most other image-editing software. In my searches of the Internet, I couldn't find any other image-editing software that allowed me to create a Print Copy of any image. Ah, well, I guess I'll just have to keep using Adobe Photoshop to do this. The Layer Masks dialog in the new version is a bit of a mess and confusing. It was implemented in a way that wasn't very clear in previous versions as well. I've been labeling each of the masks in Photoshop as they come in, one after another and I am now noticing some inconsistencies. Some of the masks have been renaming themselves. Why? This new dialog is not restrictive enough and has too many places to add masks. I have been experimenting with the Lens Correction feature in the latest version of Photoshop. I always make sure to make the best out of a shot before it gets into Photoshop. One of my most common mistakes is not make sure the camera is set on full auto mode. My students will occasionally pick up a retail camera and our first instinct is to make the best out of a shot. That's what I hate the most about the way they shoot. I spend a lot of time on the Lens Correction feature to remove or minimize ghost images and reflections. I usually move some of most of my objects out of the frame and rely on using Photoshop to do it. After experimenting with my camera, and working through the Lens Correction option, the important thing for me is to tighten the focus of my camera.

With a need to showcase the quality of service offered, a company signing up a new customer wants to convey the value of the service they provide with a simple but elegant visual representation. #AdobePhotoshop #AdobeAcademy #AdobeCreative #PhotoEditing #AdobePhotoshop #AdobeCreativeLab @AdobeAdobe and @adobeacademy @AdobeCreativeLab We are all creatively ? .

## **Photoshop 2022 (Version 23.0.2)Crack [Win/Mac] x32/64 {{ upDated }} 2022**

Hello guys, How are you doing? Here we are talking about Photoshop CS6 for mac and Photoshop cc7 For Iphone. I think you should know how to use the Photoshop Tutorial | Introduction To Photoshopping . **Why you** need: The content editor is where you can align the lines of text and it's font. This tool is great for people who have to write content. You can adjust the outline and align the lines of text inside of the content editor. it does: Easily create rounded corners on all sides of your content. Simply click and drag the corners to define the shape. The Radius option lets you choose the corner radius in pixels. Why you need: The new Cloud Save feature allows you to edit and save a document at the same time. You can use public, private, and one-off cloud drives to save your work, and it's all one app! Now that you have a basic understanding of some of the tools in Photoshop CS6, I would love to hear from you. Try some of these exercises yourself. Explore this platform and grow your artistic talents! e3d0a04c9c

\* **Adobe Photoshop cc 2020 for Mac** (downloadable native installer for the Mac). Discover new Edit in Place features and major improvements to Content Aware Fill, letting you work with images that can act as templates for almost any purpose. Get started fast with new, smarter Controls now available with OS-level support–fast and reliable selection of common graphical elements–and feature upgrades like new Smart Objects and Dynamic Depth of Field, help you achieve powerful results without breaking a sweat. Download the book for free to find out more about all the improvements that are targeted at redefining the creative process on macOS. \* Adobe Photoshop cc 2020 (downloadable native installer for Windows). Discover new Edit in Place features and major improvements to Content Aware Fill, letting you work with images that can act as templates for almost any purpose. Get started fast with new, smarter Controls now available with OS-level support–fast and reliable selection of common graphical elements–and feature upgrades like new Smart Objects and Dynamic Depth of Field, help you achieve powerful results without breaking a sweat. Download the book for free to find out more about all the improvements that are targeted at redefining the creative process on Windows. Photoshop is a professional photo and photo editing software that gives you fantastic photo editing tools. Its main aim is to help you create perfection from anything. It is not just about taking pictures and converting them into black and white or color. It is much more than that. It is a picture editor that is capable of editing any type of image with the help of versatile features. In this version, the number of editing tool maximum, which lets you get the picture just like few selected people like to do. You can modify the background, crop images, adjust colors and many more things. In such a way, you can get the right result in your desire action. Photoshop was developed on the idea of producing better pictures, without compromising on the quality of work. A simple and intuitive system makes the program easy to use and learn, and it makes editing and enhancing images an easy and simple process.

photoshop cs2 download for mobile adobe photoshop cs2 manual pdf download download keygen photoshop cs2 paradox photoshop cs2 download deutsch photoshop cs2 handbuch pdf download photoshop cs2 download heise handbuch photoshop cs2 download photoshop cs2 mac os download adobe photoshop cs2 official download photoshop cs2 kostenlos download ohne anmeldung

Matlab is one of the most powerful programming languages in the world, used by both scientific and engineering communities around the globe. With its original interactive features, Matlab makes sense even for those with no programming experience. Despite its complexity, Photoshop is one of the most popular commercial photo editing suites, with an estimated 10 million users. Adobe's flagship software is one of the most important solutions for image-based design work. The upgrade from CS6 to CS7, which focused on the improvement of GPU-accelerated rendering with Adobe Stock and a power-efficient rendering engine, was met by widespread business adoption and a market boom. As of September 2017, the package of Adobe Photoshop was widely adopted and sold globally. Another important milestone in the company's history is that the introduction of Photoshop 6 in April 1994 laid the foundation for today's Photoshop's ability to streamline image creation and editing operations, adding richness to native vector-based drawing and design technology. This leap forward enabled users to manage complicated files, increase user productivity, and unify processes. The overall impact of Photoshop products on graphics software, computer hardware, and the graphic standards used to view images from cameras to web pages for mobile devices, has had a remarkable influence for the global technical industry. Its impact on the high-performance computing industry is equally significant today, influencing Adobe Premiere Pro and Media Encoder without question.

Getting to Know Photoshop is designed to teach you the key tools and features of Photoshop CC – the latest version, released in 2019 – through the use of practical examples. The book delves deep into techniques like dodging, burning, and cloning, covering information like how to blur out noise, and how to adjust the black point on your monitor. This book is a great place to start if you're a beginner. Want to animate your images, add 3D effects, or improve color accuracy? Click the content in this book to get the most up-to-date Photoshop techniques and tips from experts in the field. You'll learn about Photoshop's new features and how to use them, including the addition of the Brush Mixer. This book will teach you everything you need to know to get the most out of your Photoshop skills. Overall, Adobe Photoshop Elements is the best option for experienced designers in need of highly advanced photo creation and editing features. Photoshop's tool kit is built for a variety of use cases and is highly adaptable. However, this flexibility comes at the expense of an easy learning curve. The newest edition of Photoshop updated copy-paste support from Illustrator to Photoshop, making it easier to move text layers and other typographic properties. Adobe has also improved the quality along edges in objects in its Sky Replacement feature. More enhancements include the addition of multithreaded and GPU compositing options for faster performance, the ability to search cloud documents in recents and improvements in Photoshop's saving preferences.

<https://zeno.fm/radio/introducao-a-programacao-500-algoritmos-resolvidos> <https://zeno.fm/radio/download-mastercam-x6-full-crack-64bit-processor> <https://zeno.fm/radio/se-bootloader-unlocking-relocking-1-6-rar> <https://zeno.fm/radio/maxsea-time-zero-202-keygen> <https://zeno.fm/radio/wave-xtractor-3-2-crack-download>

<https://zeno.fm/radio/eltima-serial-port-monitor-pro-crack> <https://zeno.fm/radio/download-project-arrhythmia-rar> <https://zeno.fm/radio/fundamentos-de-mecanica-de-suelos-roy-whitlow-30>

Released a couple of months ago, the new Photoshop CC 2020 avoids the kind of major updates that come with a regular feature release. But as far as updates for the Creative Cloud subscriber, there have been a few cool features, such as the introduction of 3D Camera Raw, new tools for 3D artists, and a built-in Web browser that can host websites. The introduction of a new interface for the software's cloud access also bodes well for a future version of Photoshop. Calls to Adobe Support had said that the company is considering two new ways to distribute parts of the application or the whole thing. An exciting feature is the capability to render HTML and CSS using Photoshop's underlying raster rendering engine. If you've been working with HTML/CSS, you know that getting into the needle's eye is not much fun (unless you're a masochist). But it's not just for designers- this feature opens up Photoshop to a wider range of people who may not know HTML and CSS at all. Textstyler is an excrutiatingly powerful text-manipulation tool. Not only can you make artistic fonts (for both logos and for headlines), you can adjust the size, rotation, and color of letters, and even tags and bullets in a document. As you might well imagine, there's more to Textstyler than one might expect, and I strongly recommend that you take a close look at it. If you lean towards children's books and want to learn from just such a fabulous example, try The Phantom Carriage by Roald Dahl. The story is about a boy with albinism, and while the little boy struggles with his condition, his teacher decides to use it to get the boy self-confidence.

Adobe Photoshop features open up extensive opportunities for users and professionals. Some of the most important features including image editing and photo retouching, changing color settings, and many more features are covered in the above paragraphs. If you have any queries regarding these subjects, then stay with this high-quality source of information. We will update the article as and when required. You can also comment below if you want. The improvements in photo editing in Photoshop CS6 are extensive – from the performance improvements to the ease of use and how it is delivered. Adobe unveiled the Tools panel, which is now made up of a single Photoshop, as well as the Return panel which is called the Return to Place tool. The new Photoshop CS6 also brings the tools and features found in other Adobe products, such as the Document Browser, the Layers panel, and adjustment layers as well as layers that are not directly linked to any image. All of this is possible because the program is built on the same code base as Adobe InDesign and A drawing. This should also help reduce the size of the program and make it run more smoothly. The Photoshop CS6 also brought a redraw mode, which reduces the way in which the program draws pixels. Put simply, this allows Photoshop to reduce the number of pixels that it needs to draw, and as a result, pixels can be hidden on an image without reducing the quality of the image. Adobe is known for its tremendous creativity and Photoshop is the best tool for bringing your ideas to life. Whether it's retouching an image using its sophisticated selection tools, or looking at build up layers as you experiment with blending modes, you'll learn all the best Photoshop features you're likely to need for any creative endeavor.